- Marque una cruz junto al nombre del candidato deseado.
- En caso de introducir esta boleta sin cruz, su voto será considerado en blanco.
- En caso de existir cruces junto al nombre de más de un candidato o si agrega nombres o inscripciones a esta boleta su voto será considerado nulo.

## **ELECCIONES DE INTEGRANTES AL CODEP**

Claustro: **ESTUDIANTES**

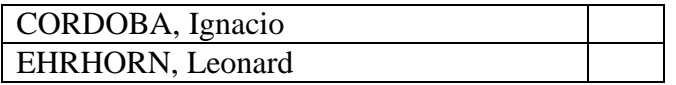

Coloque esta boleta en un sobre color blanco y deposítelo en la urna